# Aula 2b - Fundamentos da imagem digital

Prof. João Fernando Mari joaof.mari@ufv.br

#### Roteiro

Relacionamento básico entre pixels

Vizinhança entre pixels

Adjacência

Caminho (ou curva) digital

Regiões conectadas e componentes conectados

Fundo e objetos de uma imagem

Borda contorno, ou fronteira

Operações lógicas e aritméticas entre imagens

Operações aritméticas

Operações lógicas

Medidas de distância

#### Vizinhança de um pixel

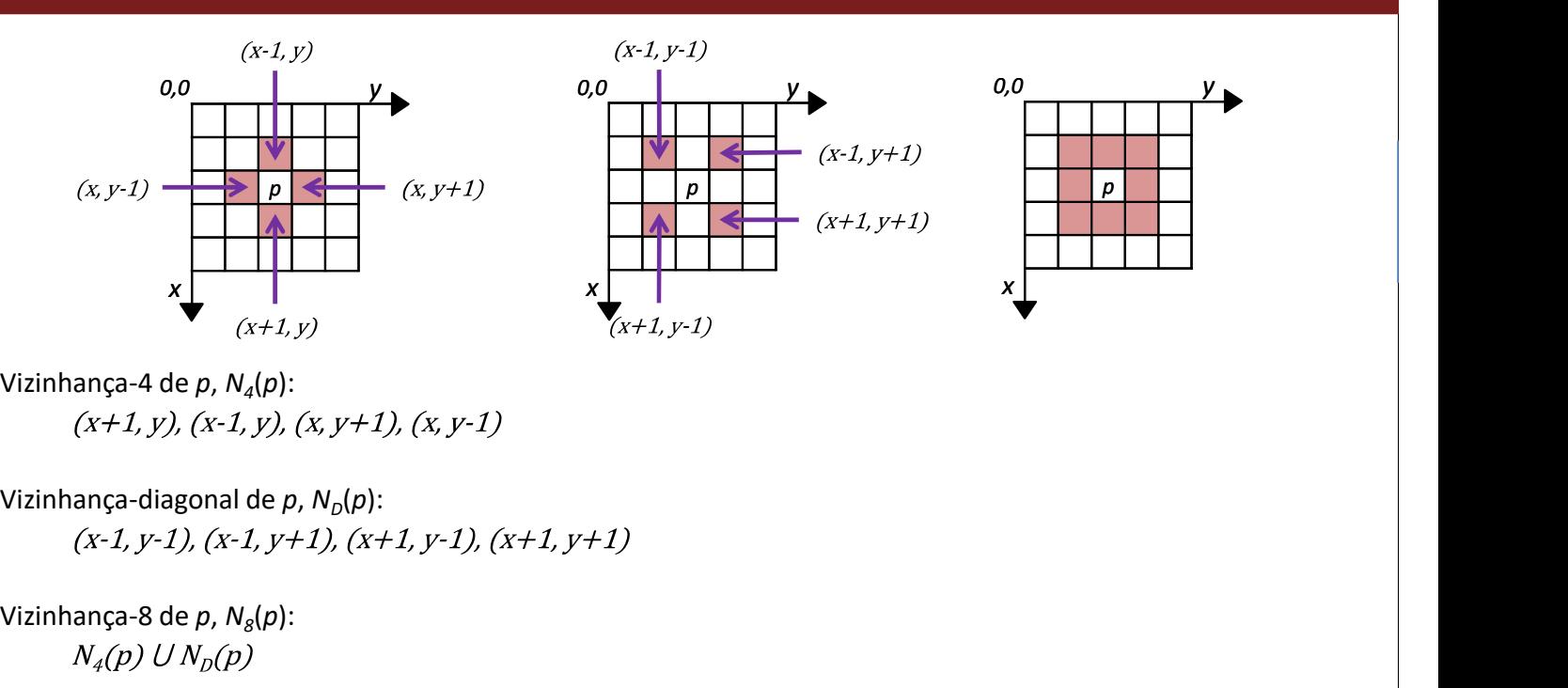

# Adjacência

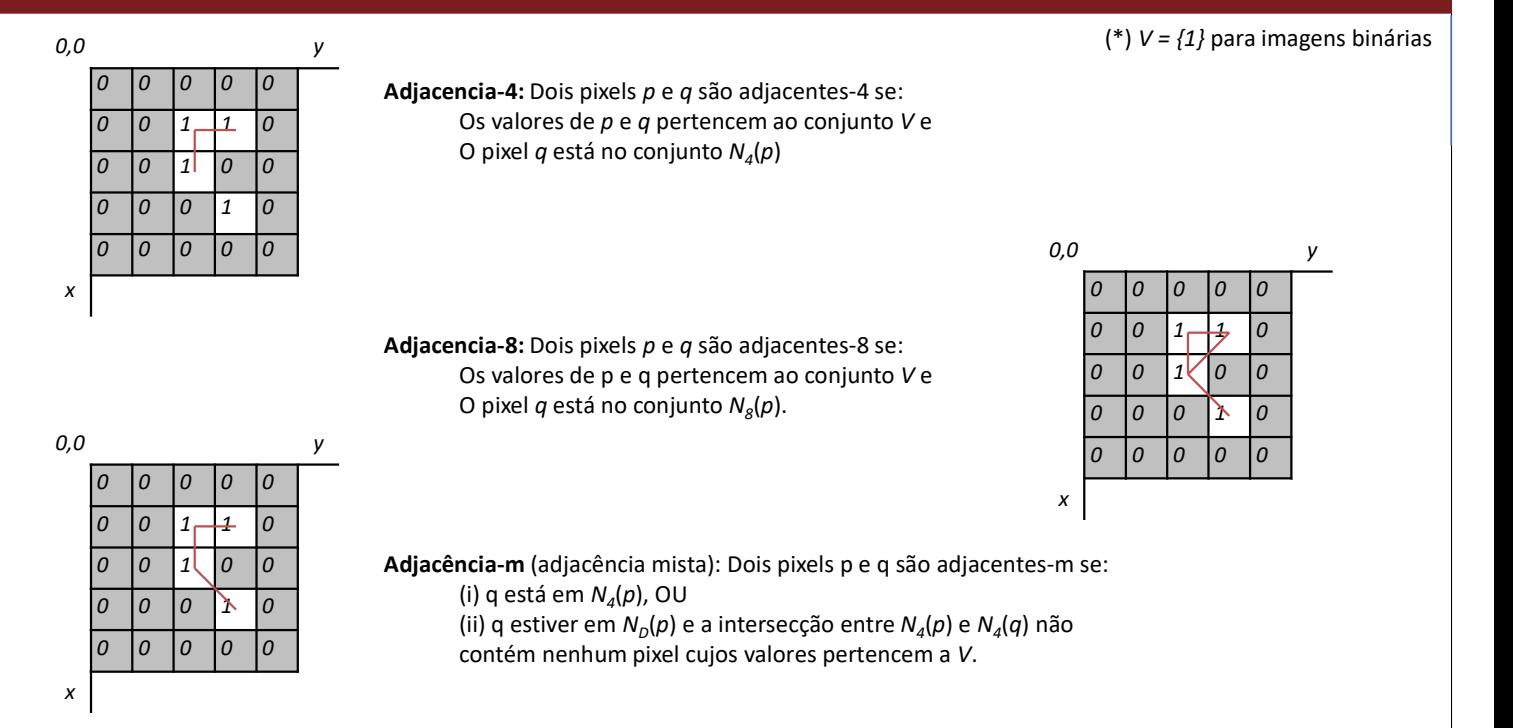

## Caminho (ou curva) digital

Um caminho do pixel p com coordenadas (x, y) ao pixel q com coordenadas (s, t) é uma sequencia de pixels distintos com coordenadas:

 $(x_0, y_0), (x_1, y_1), ..., (x_n, y_n)$ ) em que:  $(x_0, y_0) = (x, y),$  $(x_n, y_n) = (s, t)$  e

os pixels  $(x_i, y_i)$  e  $(x_{i+1}, y_{i+1})$  são adjacentes para  $1 \le i \le n$ 

Se  $(x_o, y_o) = (x_o, y_n)$  o caminho é fechado

Dependendo do tipo de adjacência escolhida, os caminhos podem ser:

caminho-4 caminho-8

caminho-m

UFV - Campus Rio Paranaíba - Prof. João Fernando Mari - joaof.mari@ufv.br - SIN392 (PER 2020-2)

# Caminho (ou curva) digital

![](_page_2_Picture_10.jpeg)

- Considerando vizinhança-4
- Um dos caminhos entre p em (2, 5) e q em (2,2):
	- $(2,5)$ ,  $(1,5)$ ,  $(1,4)$ ,  $(1,3)$ ,  $(1,2)$ ,  $(2,2)$ .
- Um dos caminhos entre p em (2,3) e q em (6,2):
	- Não existe um caminho.

 $1^{\mathsf{I}}$  $\overline{O}$ 0  $1<sub>r</sub>$  $\Omega$  $\overline{0}$  $\overline{2}$  $\overline{O}$ T  $\overline{3}$  $1\sqrt{ }$  $\overline{O}$  $\overline{O}$ 0  $\overline{O}$  $\overline{0}$  $\overline{0}$  $\Omega$  $\overline{4}$ 0  $\overline{O}$  $1)$  $\overline{0}$ 0  $\circ$  $\overline{0}$ 0  $\overline{O}$  $\overline{O}$ 5  $\overline{O}$  $\overline{1}$  $1!$  $\mathbf{1}$  $\vert$ 1  $\Omega$  $\overline{0}$  $\overline{0}$ 6  $\overline{0}$  $\mathbf{1}$  $\overline{O}$ 1  $\overline{0}$  $\overline{O}$  $\overline{O}$ 0  $\overline{O}$  $\overline{7}$  $\overline{O}$  $\overline{\mathsf{x}}$ 

5 6

'n

 $\overline{O}$  $\overline{0}$ 

 $\overline{O}$  $\overline{O}$  $\overline{0}$  $\overline{0}$ 

 $\Omega$ 

 $1f$ Τ T

Considerando vizinhança-8

0

 $\mathbf{1}$ 

- Um dos caminhos entre p em (2, 5) e q em (2,2):
	- $(2,5)$ ,  $(1,5)$ ,  $(1,4)$ ,  $(1,3)$ ,  $(1,2)$ ,  $(2,2)$ .
- Um dos caminhos entre p em (2,3) e q em (6,2):
	- (2,3), (2,2), (3,2), (4,3), (5,3), (6,3), (6,2).

#### Regiões conectadas e componentes conectados

#### Região não-conectada

#### Região conectada

Qualquer região R que existe pelo menos um caminho entre quaisquer pares de pixels (p, q)

#### Componente conectado

Região conectada máxima Não é um subconjunto próprio de nenhuma região conectada maior

![](_page_3_Picture_6.jpeg)

Região conectada máxima (Componente conectado)

UFV - Campus Rio Paranaíba - Prof. João Fernando Mari - joaof.mari@ufv.br - SIN392 (PER 2020-2)

#### Componentes conectados

![](_page_3_Figure_10.jpeg)

## Fundo e objetos de uma imagem

#### Frente (foreground) da imagem (objetos)

Conjunto de todos os componentes conectados na imagem

#### Fundo (background) da imagem

O complemento do conjunto dos componentes conectados

![](_page_4_Figure_6.jpeg)

UFV - Campus Rio Paranaíba - Prof. João Fernando Mari - joaof.mari@ufv.br - SIN392 (PER 2020-2)

# Borda, contorno ou fronteira

- Borda de um componente conectado C:  $\bullet$ 
	- Conjunto de pontos em C que são adjacentes aos pontos do complemento de C.
	- Dependente da conectividade.

![](_page_4_Figure_12.jpeg)

#### Borda, contorno ou fronteira

- Borda externas de um componente conectado C:
	- Conjunto de pontos no complemento de C, (C)<sup>c</sup>, que são adjacentes aos pontos em C.
	- Bordas sempre formam um conjunto fechado.
		- Algoritmos seguidores de contorno.

![](_page_5_Figure_5.jpeg)

UFV - Campus Rio Paranaíba - Prof. João Fernando Mari - joaof.mari@ufv.br - SIN392 (PER 2020-2)

# Operações aritméticas

- Operações aritméticas são realizadas entre pixels correspondentes  $\bullet$
- SOMA  $\bullet$

$$
- g(x, y) = f_1(x, y) + f_2(x, y)
$$

- SUBTRAÇÃO  $\bullet$ 
	- $g(x, y) = f_1(x, y) f_2(x, y)$
- MULTIPLICAÇÃO  $\bullet$

- 
$$
g(x, y) = f_1(x,y) \times f_2(x,y)
$$

- DIVISÃO  $\bullet$ 
	- $g(x, y) = f_1(x, y) / f_2(x, y)$

#### Tipos de dados no Python (scikit-image)

![](_page_6_Picture_616.jpeg)

![](_page_6_Picture_617.jpeg)

UFV - Campus Rio Paranaíba - Prof. João Fernando Mari - joaof.mari@ufv.br - SIN392 (PER 2020-2) 13<br>13

#### Operações aritméticas

![](_page_6_Figure_5.jpeg)

UFV - Campus Rio Paranaíba - Prof. João Fernando Mari - joaof.mari@ufv.br - SIN392 (PER 2020-2) 14 and 14 and 14 and 14 and 14 and 14 and 14 and 14 and 14 and 14 and 14 and 14 and 14 and 14 and 14 and 14 and 14 and 14 and

#### Operações lógicas e aritméticas

![](_page_7_Figure_1.jpeg)

#### Operações lógicas e aritméticas

![](_page_7_Figure_3.jpeg)

## Operações lógicas e aritméticas

![](_page_8_Figure_1.jpeg)

# Operações lógicas

- Operações logicas ocorrem entre imagens binárias  $\bullet$ 
	- $-$  Pixels == 0  $\rightarrow$  False
	- $-$  Pixel == 1  $\rightarrow$  True

![](_page_8_Picture_272.jpeg)

# Operações lógicas Imagem A Imagem B NOT A RESERVE A LIMIT OF THE RESERVE AND BELOW A RESERVE AND BELOW A LIMIT OF THE RESERVE AND A OR B A NOR B A NOR B A NOR B A NAND B A NOR B A NOR B A NOR B A NOR B A NOR B A NOR B A NOR B A NOR B A NOR

UFV Campus Rio Paranaíba Prof. João Fernando Mari joaof.mari@ufv.br SIN392 (PER 2020-2) 19

# Medidas de distância

Distância chessboard

Considere três pixels e suas respectivas coordenadas  $p \text{ em } (x, y)$  $q$  em  $(s, t)$ z em (v, w)  $D$  é uma função ou medida de distância  $\frac{1}{2}$  $D(p, q) \ge 0$  $D(p, q) = 0$  se  $p = q$  $D(p, q) = D(q, p)$  $D(p, z) \le D(p, q) + D(q, z)$ Distância Euclidiana Distância cityblock x

0 1 2 3 4 5 6 7 y 0 | | | | | | | | | 1 | | | | | | | | | 2 | | | | | | | | | 3 | | | | | | | | | 4 | | | | | | | | | 5 | | | | | | | | | 6 | | | | | | | | | 7 | | | | | | | | |

# Distância Euclidiana

![](_page_10_Picture_103.jpeg)

![](_page_10_Picture_104.jpeg)

Distância entre o pixel com coordenadas (2, 2) e todos os demais pixels.

UFV - Campus Rio Paranaíba - Prof. João Fernando Mari - joaof.mari@ufv.br - SIN392 (PER 2020-2) 21 21 22 21 21

# Distância city block

Distância *city block* entre p em  $(x, y)$  e q em  $(s, t)$ 

$$
D_4(p, q) = |x - s| + |y - t|
$$

![](_page_10_Picture_105.jpeg)

#### Distância chessboard

Distância chessboard entre  $p$  em  $(x, y)$  e q em  $(s, t)$ 

 $D_8(p, q) = max(|x - s|, |y - t|)$ 

![](_page_11_Figure_3.jpeg)

UFV - Campus Rio Paranaíba - Prof. João Fernando Mari - joaof.mari@ufv.br - SIN392 (PER 2020-2)

#### Referencias

MARQUES FILHO, O.; VIEIRA NETO, H. Processamento digital de imagens. Brasport, 1999.

Disponível para download no site do autor (Exclusivo para uso pessoal)

http://dainf.ct.utfpr.edu.br/~hvieir/pub.html<br>Seção 2.2 – pág. 25

Seção 2.3 – pág 28 (exceto Seção 2.3.3)

GONZALEZ, R.C.; WOODS, R.E.; Processamento Digital de Imagens. 3ª edição. Editora Pearson, 2009. Disponível na Biblioteca Virtual da Pearson.<br>Seção 2.5 – pág. 44

Seção 2.6 – pág. 46 (até 2.6.4, parar antes de Conjuntos fuzzy (pág. 54)).

J. E. R. Queiroz, H. M. Gomes. Introdução ao Processamento Digital de Imagens. RITA. v. 13, 2006. http://www.dsc.ufcg.edu.br/~hmg/disciplinas/graduacao/vc-2016.2/Rita-Tutorial-PDI.pdf<br>Seção 3

# Referencias e material complementar

- scikit-image. Image data types and what they mean.  $\bullet$ 
	- https://scikit-image.org/docs/dev/user\_guide/data\_types.html

UFV - Campus Rio Paranaíba - Prof. João Fernando Mari - joaof.mari@ufv.br - SIN392 (PER 2020-2) 25

### FIM